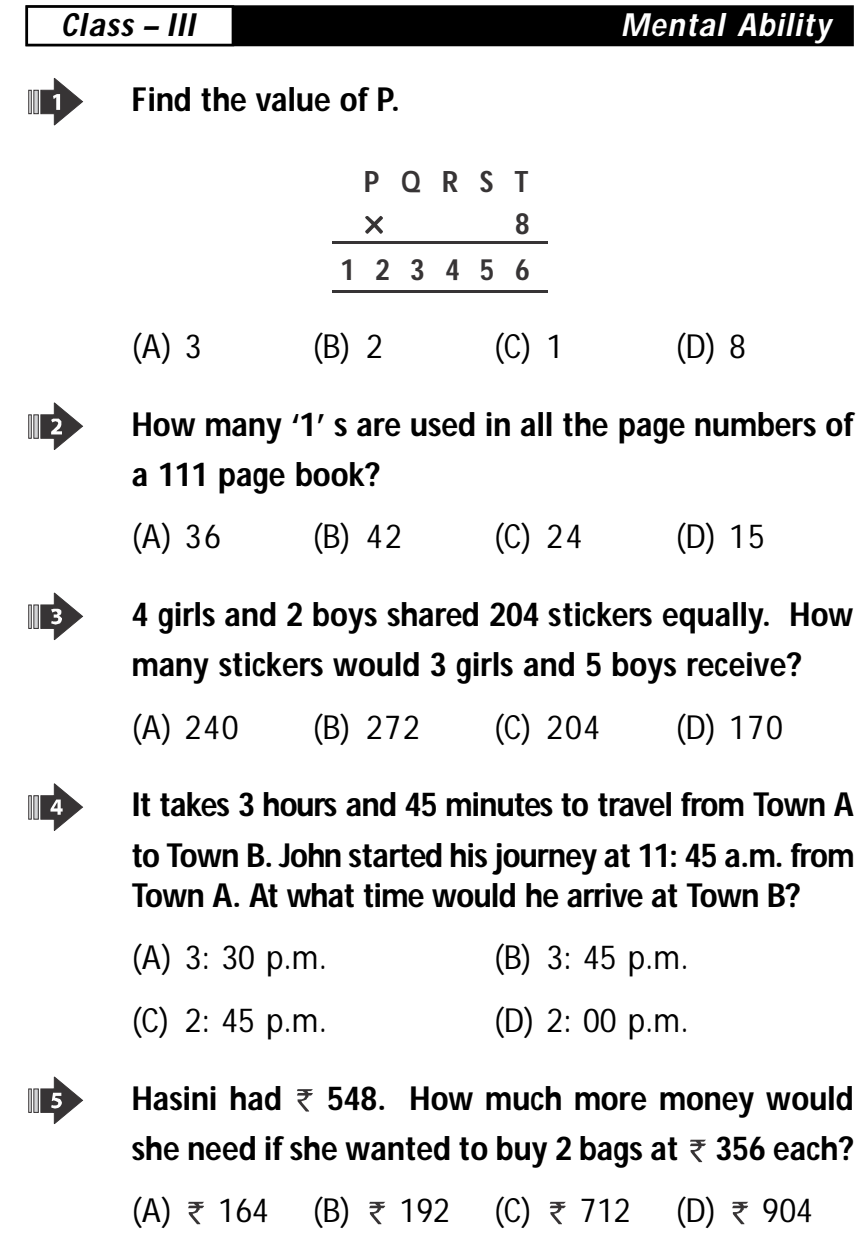

**C L A S S : III**

*Sample Questions* **1**

 $\bigcup_{\text{Unified} \atop \text{Olympiad}}\underbrace{\text{UCO}}_{\text{Olympiad}}$ 

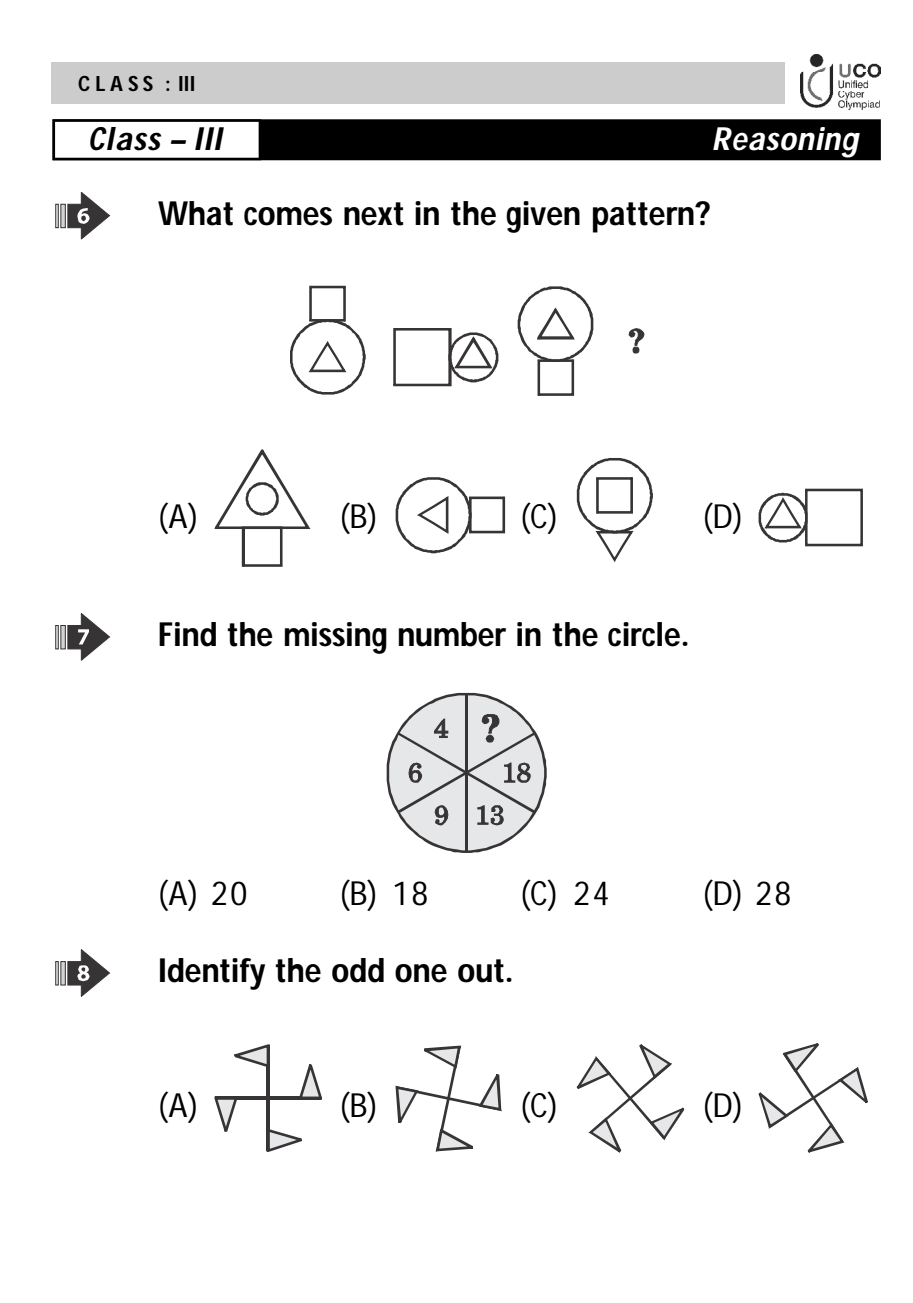

**C L A S S : III**

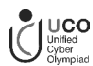

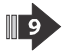

**Group the following into three classes on the basis of their identical features.**

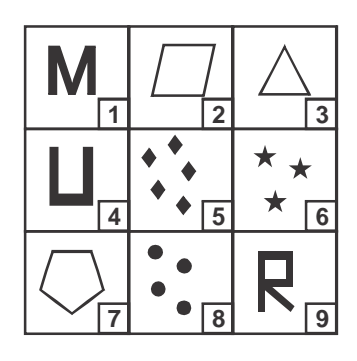

(A) 3, 4, 6; 1, 2, 8; 9, 7, 5 (B) 6, 8, 4; 9, 3, 1; 5, 2, 7 (C) 5, 2, 9; 7, 4, 8; 6, 1, 3 (D) 4, 7, 6; 1, 2, 9; 5, 3, 8

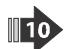

**How many triangles are there in the given figure?**

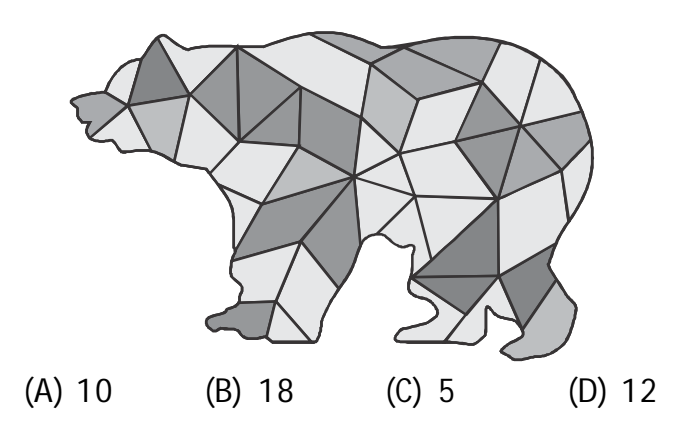

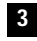

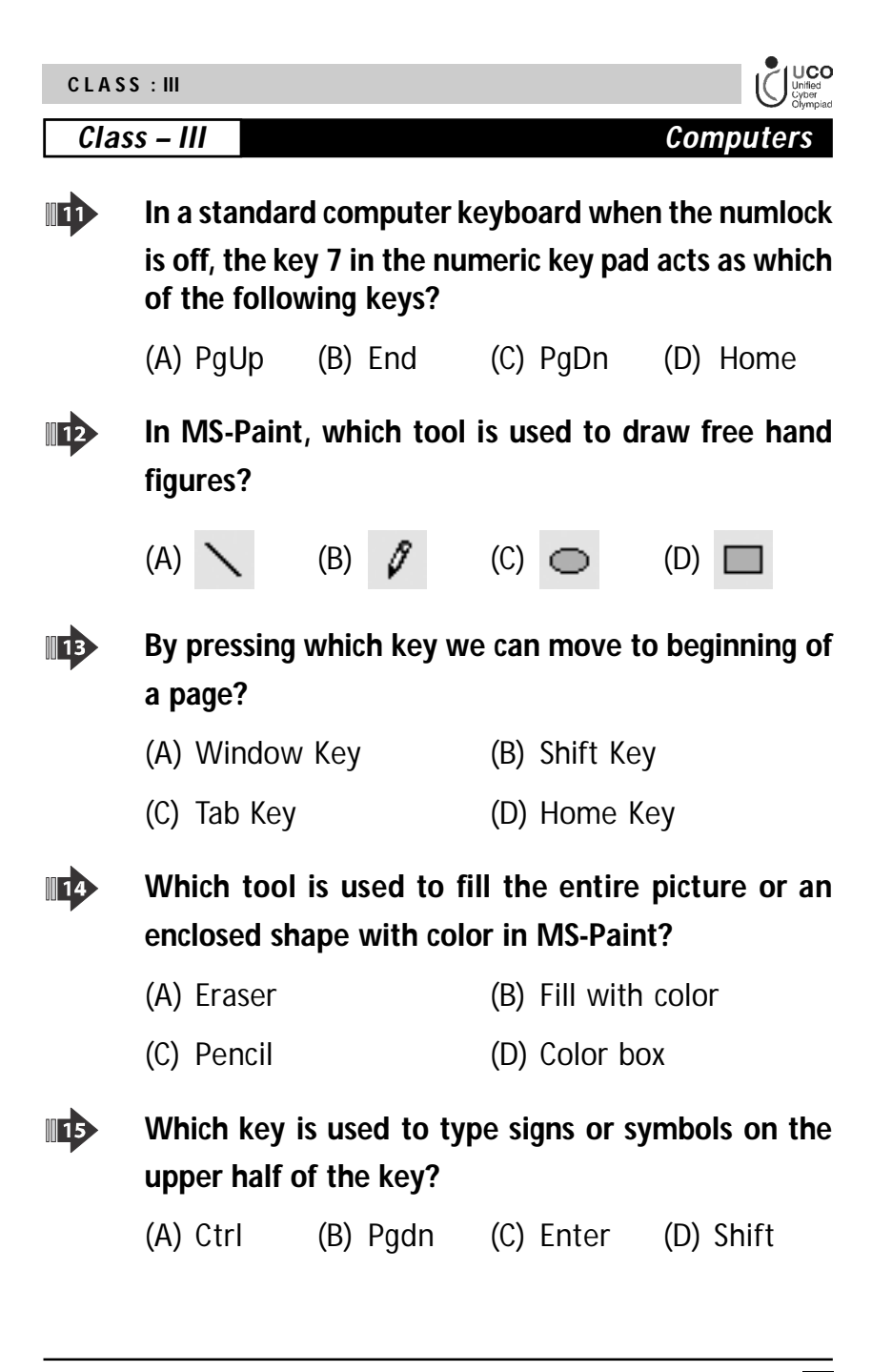

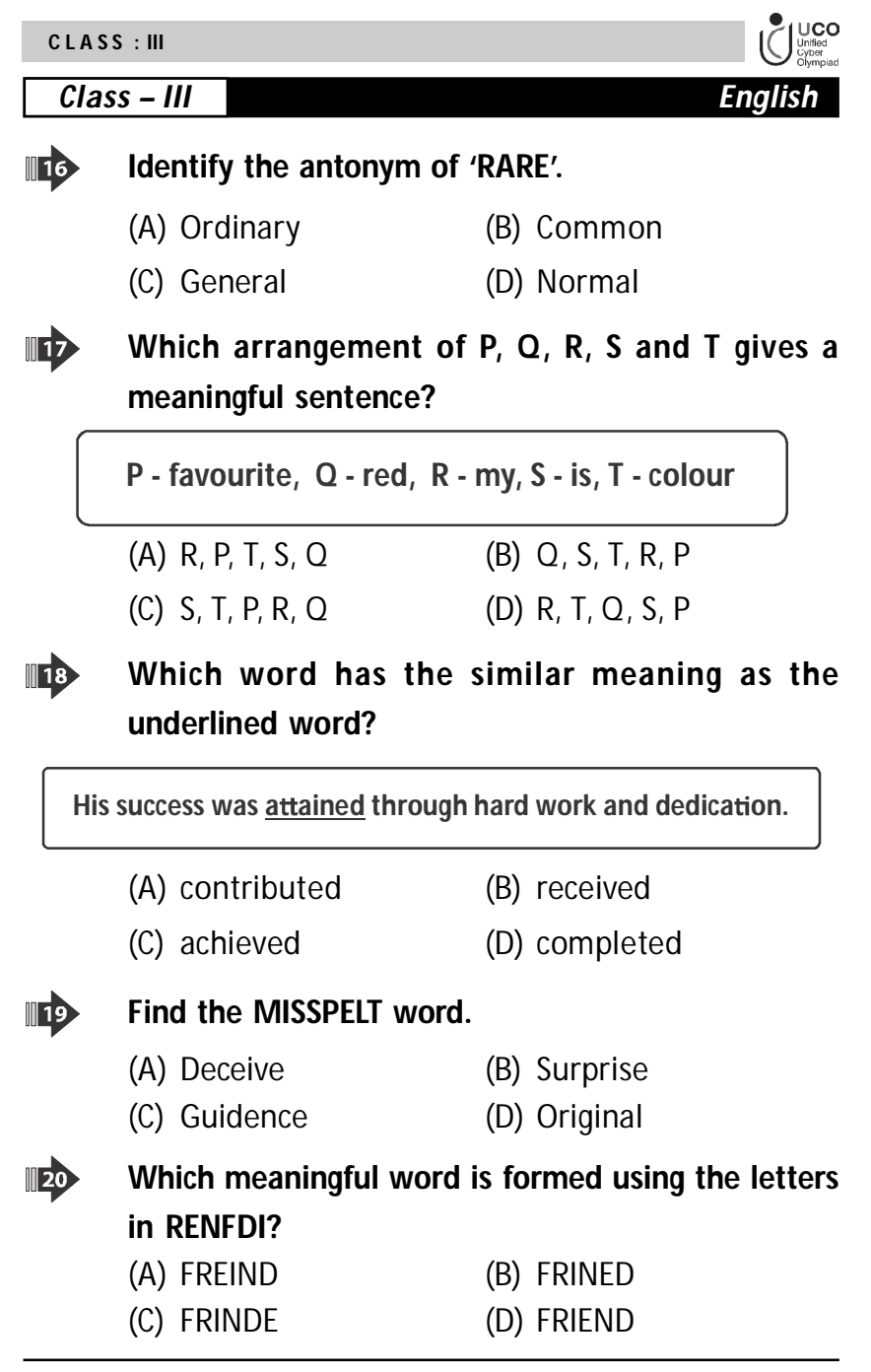

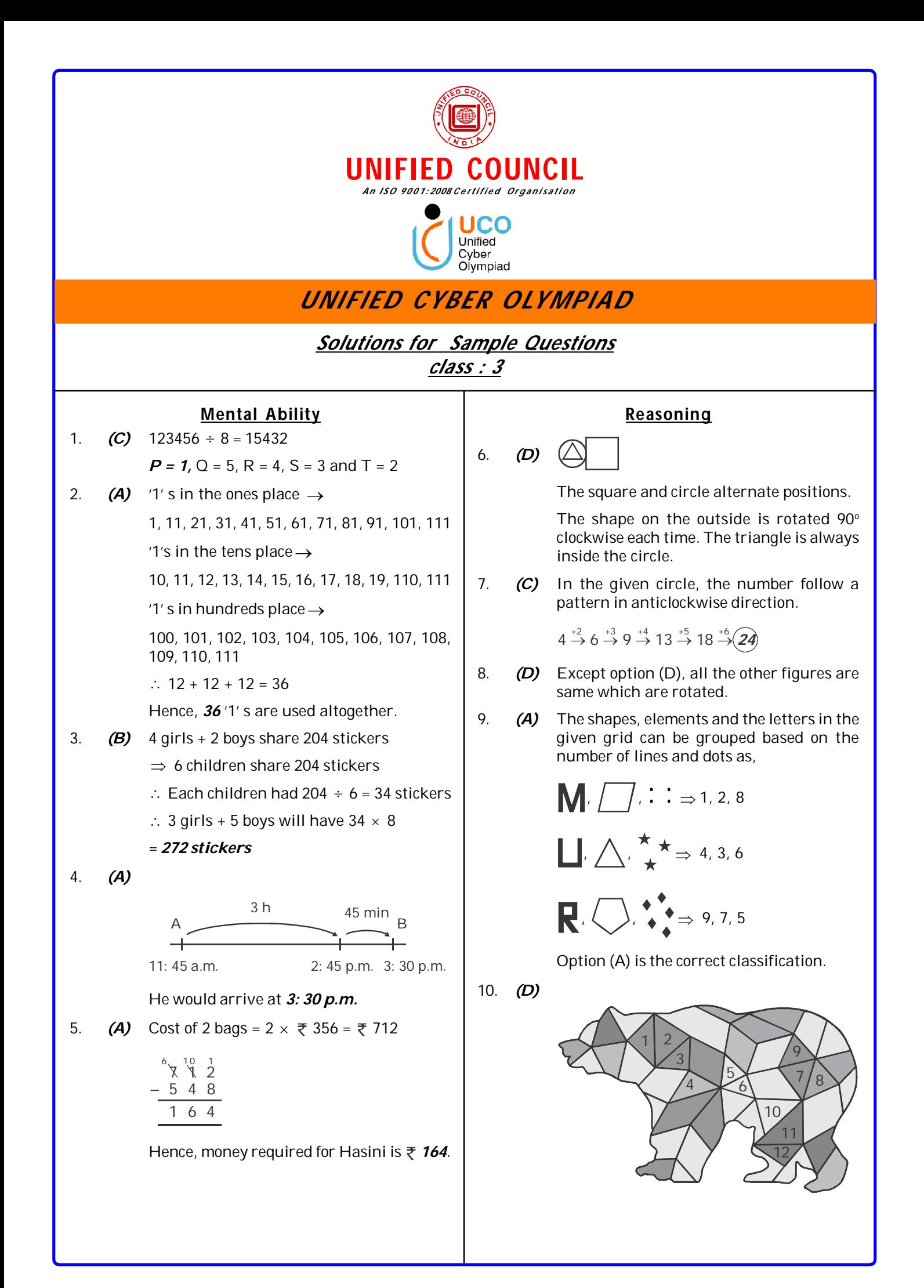

## **website : www.unifiedcouncil.com**

## **C omputer s**

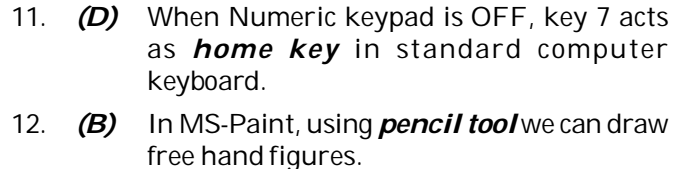

- 13. *(D) Home key* is used to move the cursor to the beginning of a page.
- 14. *(B)* In MS-Paint, *fill with colour tool* will fill the entire picture with a colour.
- 15. *(D) 'Shift' key* is useful to type the symbols on the upper half of key. MATHIA MA

## **English**

- 16. *(B)* Antonym of Rare is *common*.
- 17. **(A)** R <u>favourite</u> colour is red P T S Q
	- $\therefore$  The required arrangement is  $R, P, T, S, Q$
- 18. *(C)* In the given sentence attained means *achieved*.
- 19. *(C)* Guidance
- 20. *(D)* The meaningful word formed is *FRIEND*.